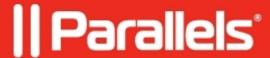

## How to switch to my Mac keyboard layout in Windows virtual machine?

- Parallels Desktop for Mac Standard Edition
- Parallels Desktop for Mac App Store Edition
- Parallels Desktop for Mac Pro Edition
- Parallels Desktop for Mac Business Edition

macOS and Windows have different keyboard layouts, which means that certain keys may not function the same way on both systems. To address this issue, Parallels Desktop offers a feature that enables you to choose keyboard layouts from macOS to your Windows virtual machine, ensuring that your keyboard functions as expected regardless of the operating system you are using.

## Resolution

In order to resolve this issue, you need to <u>install Parallels Tools</u> from Parallels icon > Actions > Install Parallels Tools menu item and do the following:

In Windows virtual machine go to **Start** button > **Settings** > **Time & Language** > **Language & Region** > Press three little dots like on screenshot > Language options:

In Installed keyboard option click on **Add a keyboard** to unwrap the list of the following keyboard input languages available for Apple layout:

- English Japanese
- United Kingdom
- United States
- United States (Dvorak)
- United States International
- United States ISO/RU
- Belgian (period)
- Canadian French
- Czech
- Danish
- Dutch
- Finnish
- French
- French (Numerical)
- German
- Italian
- Norwegian
- Polish (Programmers)
- Portuguese
- Portuguese (Brazil)
- Spanish
- Swedish
- Swiss French
- Swiss German

NOTE: Language with Apple keyboard layout is marked as (Apple) - Parallels in the list.

## Related article:

• Keyboard layouts in Parallels Desktop for Mac

| © 2024 Parallels International GmbH. All rights reserved. Parallels, the Parallels logo and Parallels Desktop are registered trademarks of Parallels International GmbH. All other product and company names and logos are the trademarks or registered trademarks of their respective owners. |
|----------------------------------------------------------------------------------------------------|
|                                                                                                    |
|                                                                                                    |
|                                                                                                    |
|                                                                                                    |
|                                                                                                    |
|                                                                                                    |
|                                                                                                    |
|                                                                                                    |
|                                                                                                    |
|                                                                                                    |
|                                                                                                    |